## **Dymo Label V8 User Guide**

Getting the books **Dymo Label V8 User Guide** now is not type of inspiring means. You could not single-handedly going next ebook store or library or borrowing from your contacts to contact them. This is an extremely easy means to specifically get guide by on-line. This online declaration Dymo Label V8 User Guide can be one of the options to accompany you taking into account having supplementary time.

It will not waste your time. tolerate me, the e-book will certainly manner you new matter to read. Just invest tiny mature to read this on-line proclamation Dymo Label V8 User Guide as with ease as evaluation them wherever you are now.

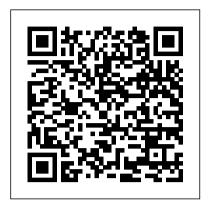

Stand-alone and PC driven label makers are presented. Information about a range of labels and supplies is also made available.

LabelWriter Printer User Guide.en-US -**DYMO** 

FindingYourLabelType 18 ChoosingaLayout 19 PrintingYourFirstLabel 19 Correctingan Address 19 PrintingfromtheDesktop(Windows) 19 UsingtheQuickPrintWidget(Mac) 20 Search - DYMO

only), and QuickBooks (US only) with DYMO Label Add-ins that are installed when you install DYMO Label v.8 software. See the DYMO Label v.8 online Help or Software User Guide for more information on using these features. Download DYMO desktop labeling software from support.dymo.com. USB 10101 24VDC S/N 00000-0000000 Top cover Label spool Label ...

## Dymo Label V8 User Guide

This User Guide provides instructions for DYMO Label Software on the Windows and Macintosh platforms. For the most part, the software operates in the same way on both platforms. Any differences in features, procedures, or commands are noted within the text. Software DYMO Label Software includes DYMO Country Selector many features that make it flexible and easy to Label Refills QTY: See in cart. Software &

Dymo Label v.8 Manuals

Labels can now be printed quickly from the desktop. What 's In This User Guide This User Guide contains the same information as the Help included with DYMO Label v.8. In this User Guide you will find the following chapters: What's New in DYMO Label v.8 Gives an overview of the new features in DYMO Label v.8.

Search - DYMO

DYMO Label v.8. Upgrading to DYMO Label v.8 (Windows) The first time you start DYMO Label v.8, the DYMO Label First Run wizard guides you through the following procedures: Importing your settings from an earlier version of the software Many of your previous settings can Print a label. on your label. For complete details on be imported;...

Pages)

Shop DYMO label makers, label printers and labels. DYMO offers easy-to-use labelers, LabelWriter printers, plus Rhino industrial labeling products. Close. Contact Us ... Find software, drivers, and user guide downloads for DYMO products. SEE MORE. The right product. Office Solutions Efficient and Precise. For everything from binders, file folders DYMO Label v.8 User Guide

Read and download DYMO Label Maker v8.3 User's Manual online. Download free DYMO user manuals, owners manuals, instructions, warranties and installation guides, etc.

DYMO LABELMANAGER 420P USER MANUAL Pdf Download.

important information you need to know when working in DYMO Label v.8. Upgrading to DYMO Label v.8 (Windows) The first time you start DYMO Label v.8, the DYMO Label First Run wizard guides you through the following procedures: Importing your settings from an earlier version of the software

DYMO LABEL V.8 USER MANUAL Pdf Download.

Tour DYMO Label Software What's New in DYMO Label v.8.3 DYMO Label v.8.3 now makes it even easier for you to design and print labels. In addition to all the features you are familiar with, the following new features are now available: Add your own custom clip art to the Clip Art library.

DYMO | Label Makers & Printers, Labels, CardScan, LabelWriter

Dymo Label V8 User Guide

Drivers ... DYMO Promotions Parts & Accessories Technical Data Sheets ... LabelManager 450D User Guide LabelManager 450D User Guide. Print. Download \* \* \* Sign up for our newsletter to receive news and updates ... DYMO LABEL V.8 USER MANUAL Pdf

Download.

Dymo Label v.8 Manuals & User Guides. User Manuals, Guides and Specifications for your Dymo Label v.8 Label Maker, Software. Database contains 3 Dymo Label v.8 Manuals (available for free online viewing or downloading in PDF): Operation & user 's manual.

Free Dymo Label Maker User Manuals | ManualsOnline.com

installing and using the DYMO Label v.8 software, DYMO v8.3 User's Manual - Free PDF Download (3 refer to the LabelManager 420P Quick Start Guide and the DYMO Label online Help. Label Maker Status The label maker status is displayed in the software window. The following table describes the possible states of the label maker.

> DYMO LABEL V.8 USER MANUAL Pdf Download.

PrintingfromtheDesktop(Windows) 36 UsingtheQuickPrintWidget(Mac) 36 PrintingDirectlyfromOtherPrograms 36 PrintingDirectlyfromMicrosoftWord 37 PrintingMultipleLabels 37 DYMO Label User Guide Dymo Label v.8 Pdf User Manuals. View

online or download Dymo Label v.8 User Manual

Dymo Rhino 5200 Manuals and User Guides, Label Maker ...

Dymo Rhino 5200 Manuals & User Guides. User Manuals, Guides and Specifications for your Dymo Rhino 5200 Label Maker. Database contains 4 Dymo Rhino 5200 Manuals (available for free online viewing or downloading in PDF): Operation & user 's manual, Brochure & specs, Overview, Quick reference manual.

DYMO Label User Guide

**DYMO Promotions Parts & Accessories Label** Templates ... CommScope ® Label Templates ... LabelManager 280 User Guide. Print Download. Reviews; Write a review \* \* \* Sign up for our newsletter to receive news and updates. Submit ... **DYMO Label Software User Guide** 

Dymo Label Maker 400 TWIN TURBO. Dymo Label Maker User Manual

Dymo Label v.8 Manuals and User Guides, Label Maker ...

DYMO Label v.8 8.7.1.45869 is available as a free download on our software library. Our built-in antivirus checked this download and rated it as 100% safe. DYMO Label v.8 lies within Business Tools, more precisely Inventory. The following versions: 8.5, 8.4 and 8.3 are the most frequently downloaded ones by the program users.